фи0: Смирнов Сергей IMинистерство науки и высшего образования Российской Федерации Дата подписания: 12.10.2023 10:40 $\Phi \Gamma {\rm BOV\ BO}$  «Тверской государственный университет» Документ подписан простой электронной подписью Информация о владельце: Должность: врио ректора Уникальный программный ключ: 69e375c64f7e975d4e8830e7b4fcc2ad1bf35f08

Утверждаю Руководитель ООП: Н. Скаковская **DHITOROF HYECKHHA** августа 2023 г. университет

Рабочая программа дисциплины (с аннотацией) **Научно-исследовательские ресурсы интернета в деятельности преподавателя**

Направление подготовки 45.04.01 Филология Направленность (профиль) «Преподавание русского языка как иностранного»

Для студентов 2 курса очной формы обучения

МАГИСТРАТУРА

Составитель: д.филол.н., доцент

А.Ю. Сорочан

Тверь, 2023

### **I. Аннотация**

Б1.В.08 Научно-исследовательские ресурсы интернета в деятельности преподавателя

### **1. Цель и задачи дисциплины**

**Цели освоения дисциплины**: сформировать представления о возможностях и современных сервисах сети Интернет в деятельности преподавателя, выработать умение применять на практике эти знания.

### **Задачи**:

- формирование компетентности в сфере научно-исследовательских интернеттехнологий;

- формирование умений использования интернет-технологий для хранения информации различного вида, проектирования и создания исследовательских интернет-ресурсов;

- формирование умений организации исследовательского процесса средствами интернет-технологий.

### **2. Место дисциплины в структуре ООП**

Входит в часть учебного плана, формируемую участниками образовательных отношений.

В рамках курса используются навыки, полученные в ходе освоения курсов «Модель деятельности преподавателя», «Информационные технологии» в профессиональной деятельности», «Инновационыые процессы в образовании», «Методология научно-проектной деятельности». В дальнейшем знания, полученные в данном курсе, необходимы для освоения программы научноисследовательской работы и производственной практики (преддипломной практики).

### *Требования к «входным» знаниям:*

*знать* основные виды прикладных программ для работы в среде Windows, основные современные информационные технологии, тенденции их развития; иметь представление об информационных системах, их роли в развитии общества

*уметь* использовать современные информационные технологии в профессиональной деятельности, создавать мультимедийные материалы и программы в среде стандартных программных приложений

*владеть* понятийно-терминологическим аппаратом теории информатики, навыками работы с основными прикладными программами

## **3. Объем дисциплины:**

3 зачетных единицы, 108 академических часов, **в том числе**

**контактная работа:** лекции -17 часов (втомчислепрофессиональнаяподготовка - 5 часов), практические занятия - 34 часа (в томчисле профессиональная подготовка – 15 часов), **самостоятельная работа:-** 57 часов.

**4. Перечень планируемых результатов обучения по дисциплине, соотнесенных с планируемыми результатами освоения образовательной программы**

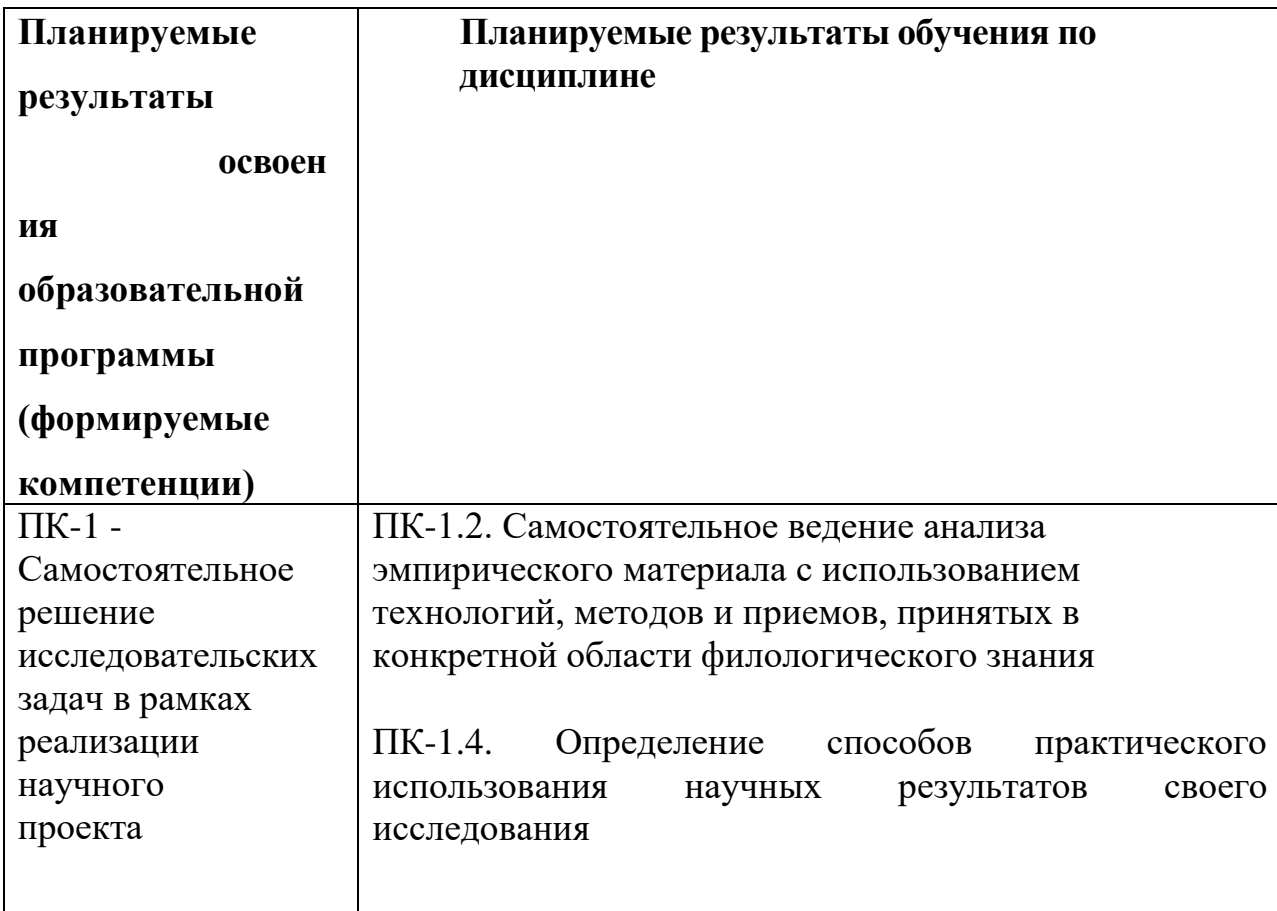

- **5. Форма промежуточной аттестации –** зачет, 3 семестр.
- **6. Язык преподавания** русский**.**

# II. Содержание дисциплины, структурированное по темам (разделам) с указанием отведенного на них количества академических часов и видов учебных занятий

### 1. Для студентов очной формы обучения

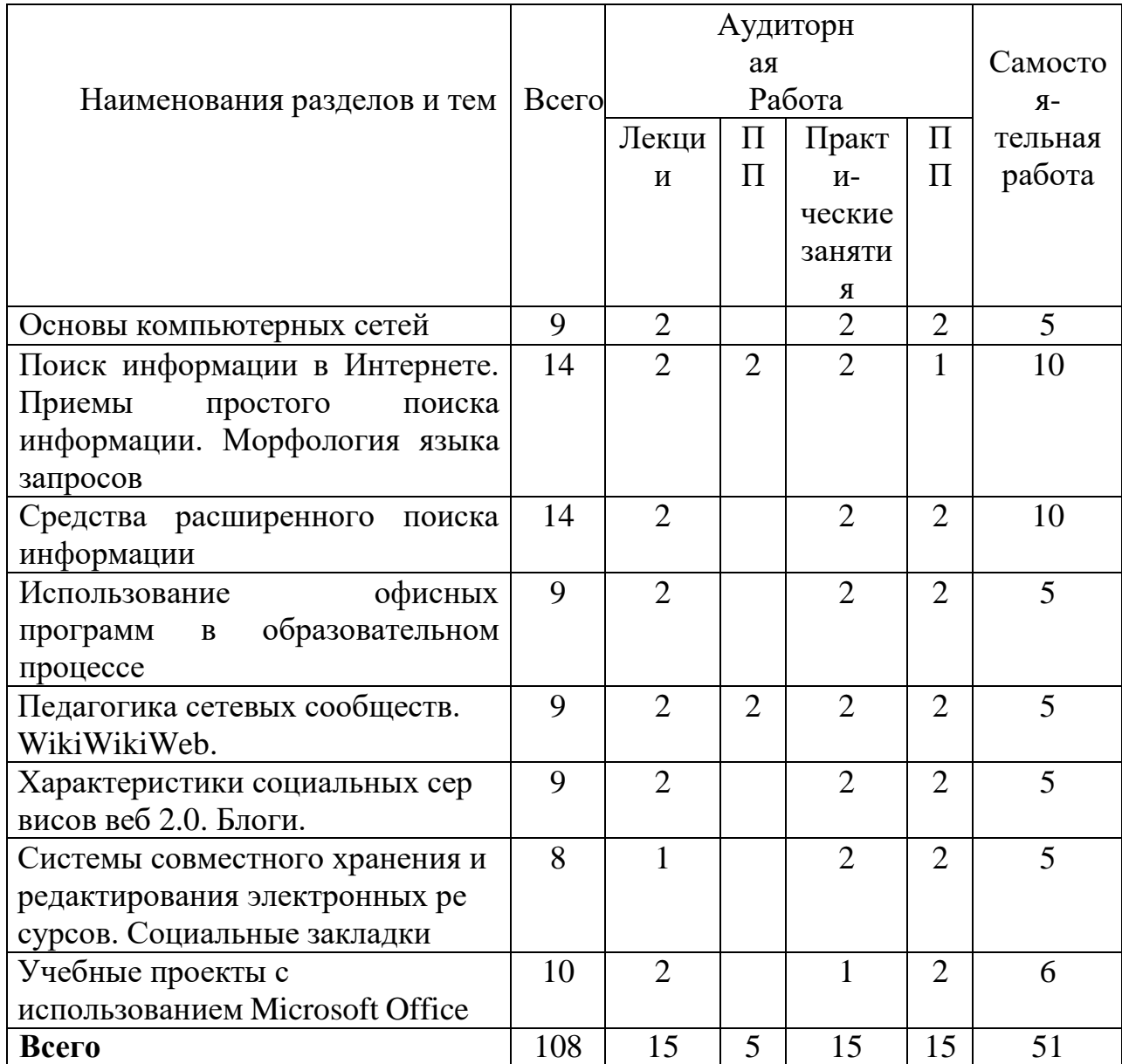

# III. Образовательные технологии

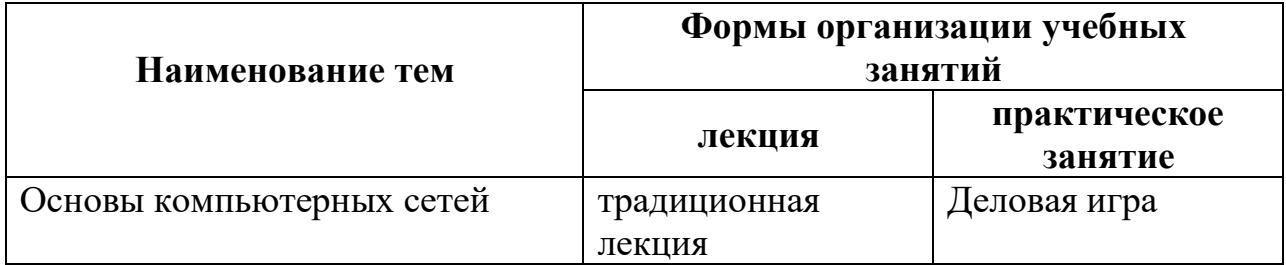

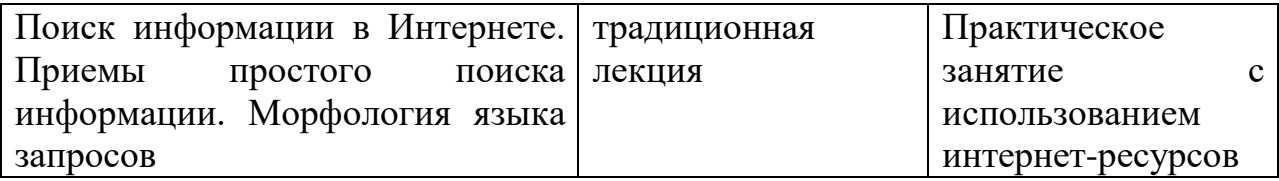

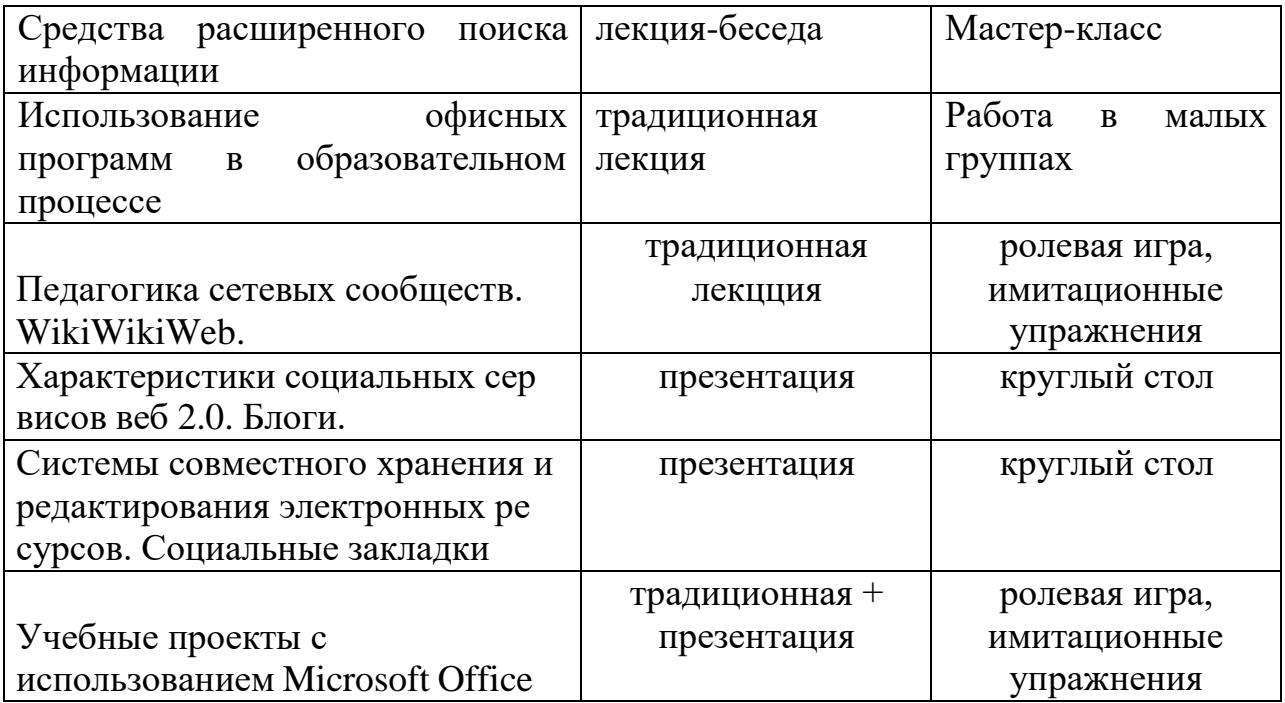

# IV. Оценочные материалы для проведения текущей и промежуточной

#### аттестации

# 1. Задания для проверки уровня сформированности компетенции ПК-1, промежуточная аттестация: Самостоятельное решение исследовательских задач в рамках реализации научного проекта

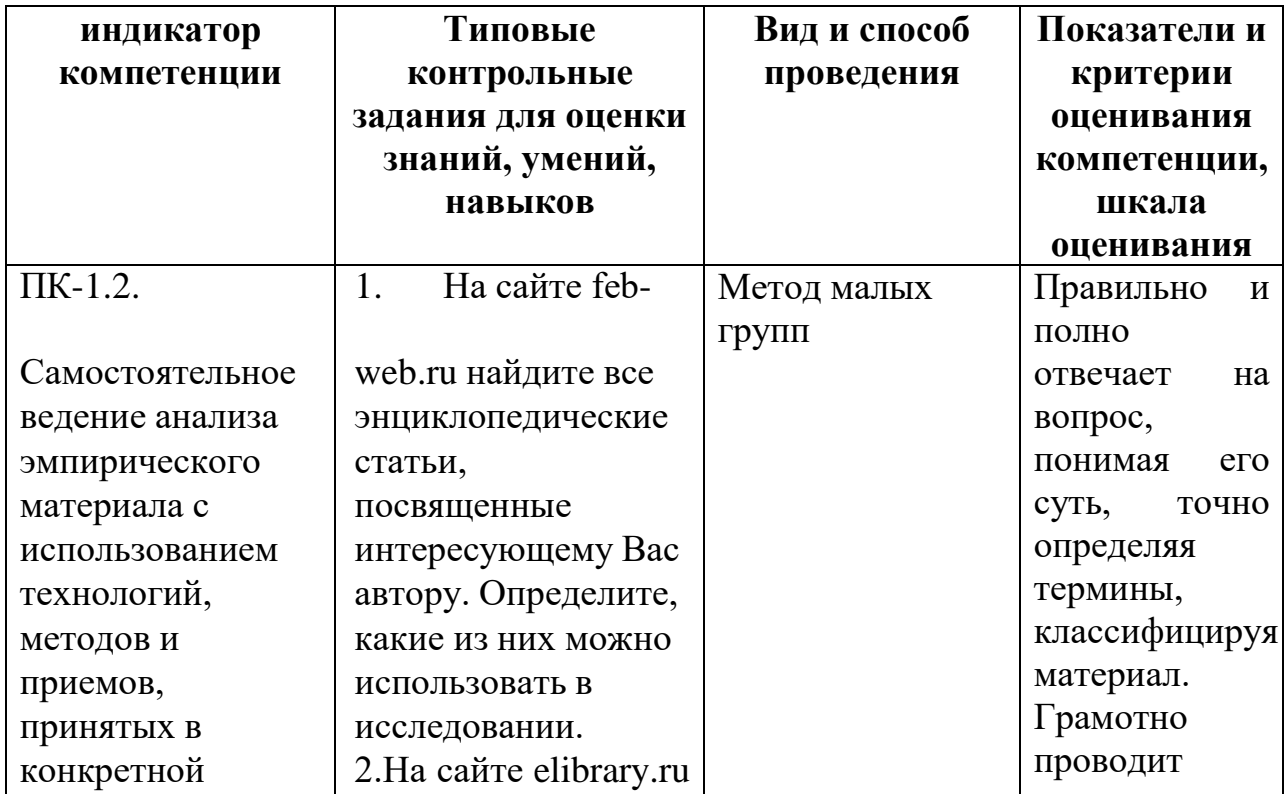

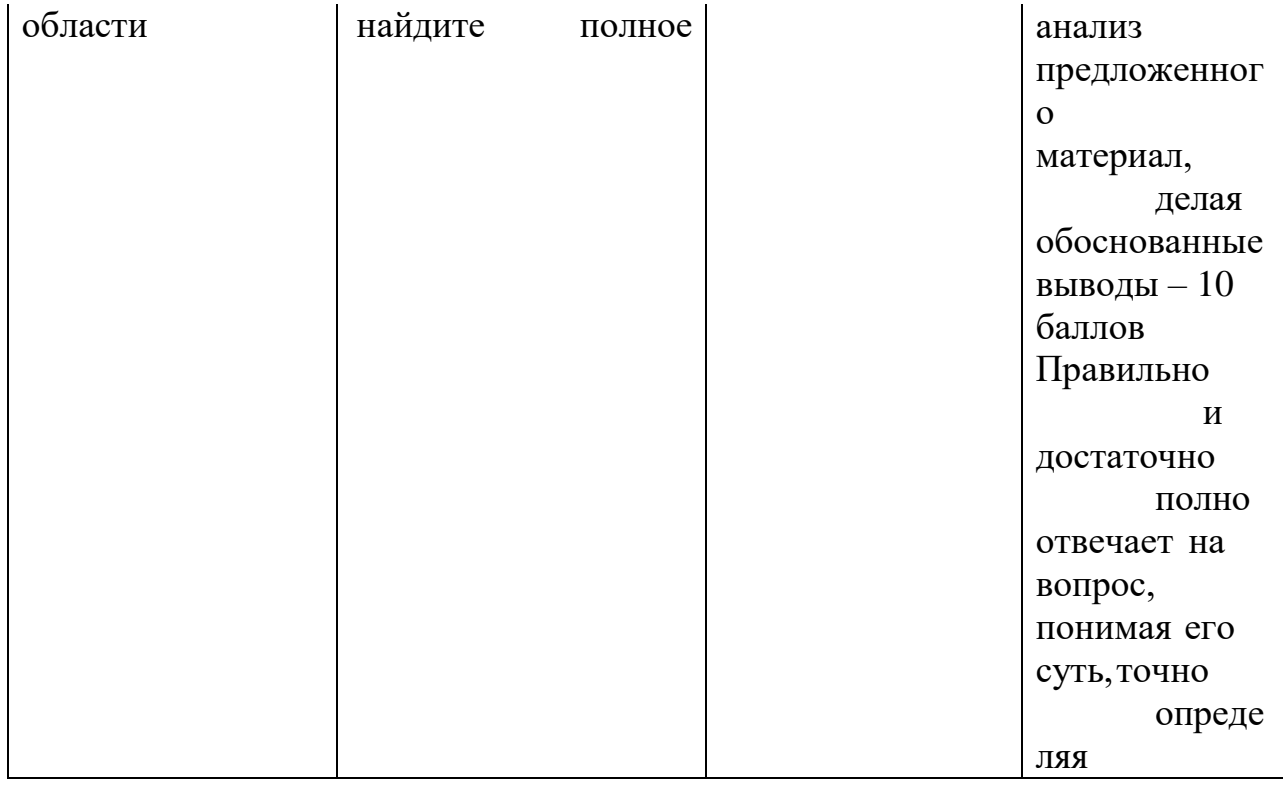

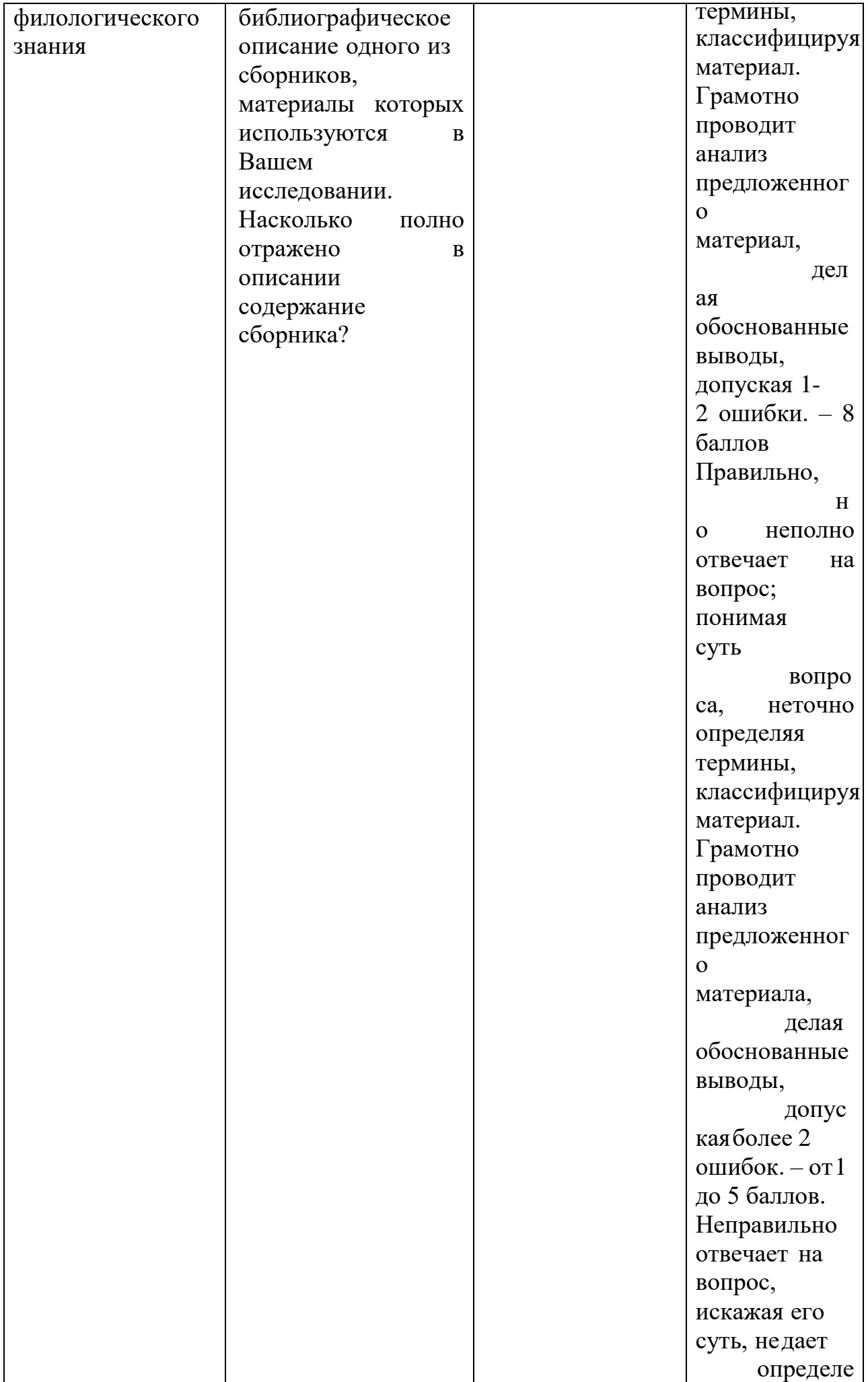

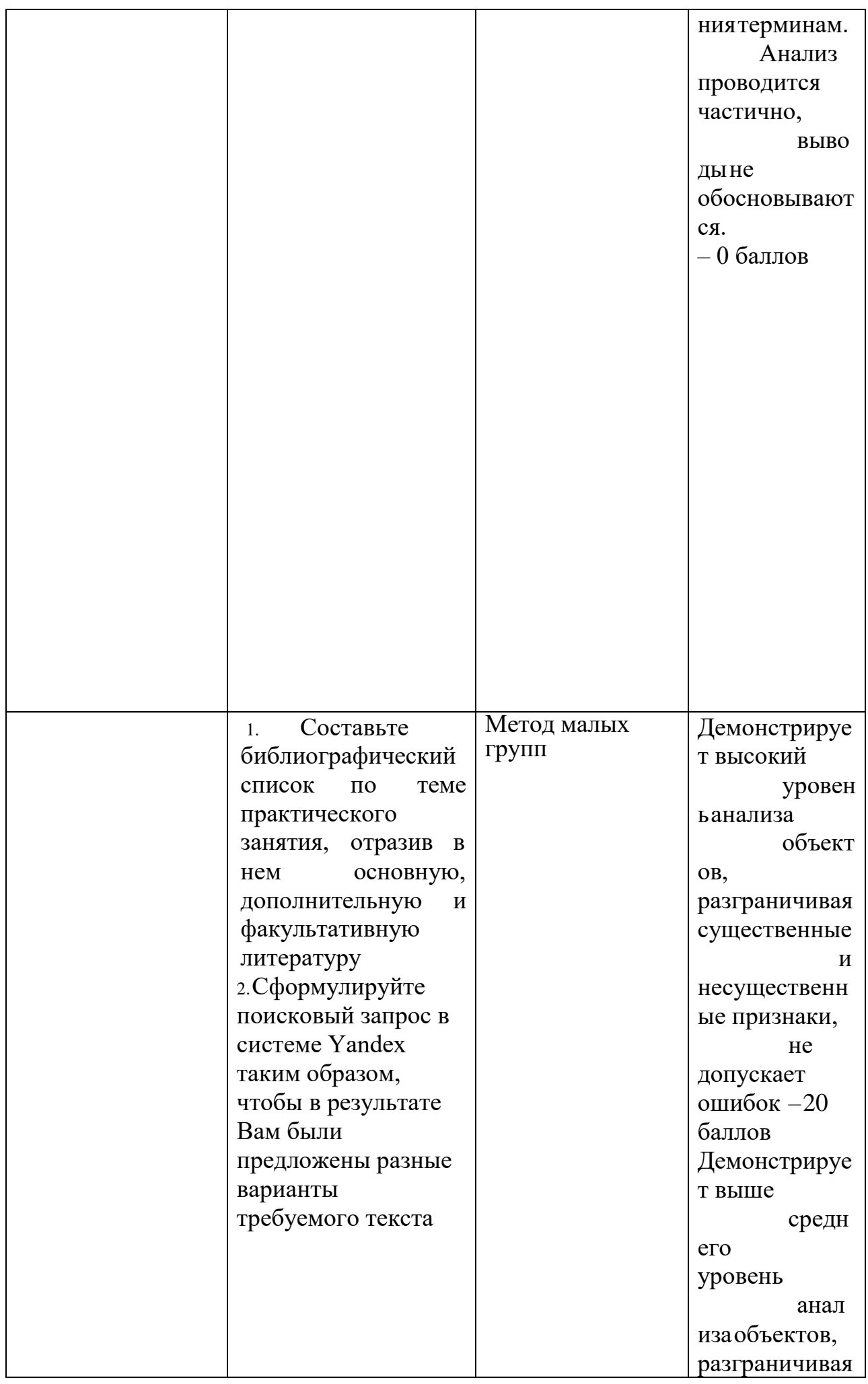

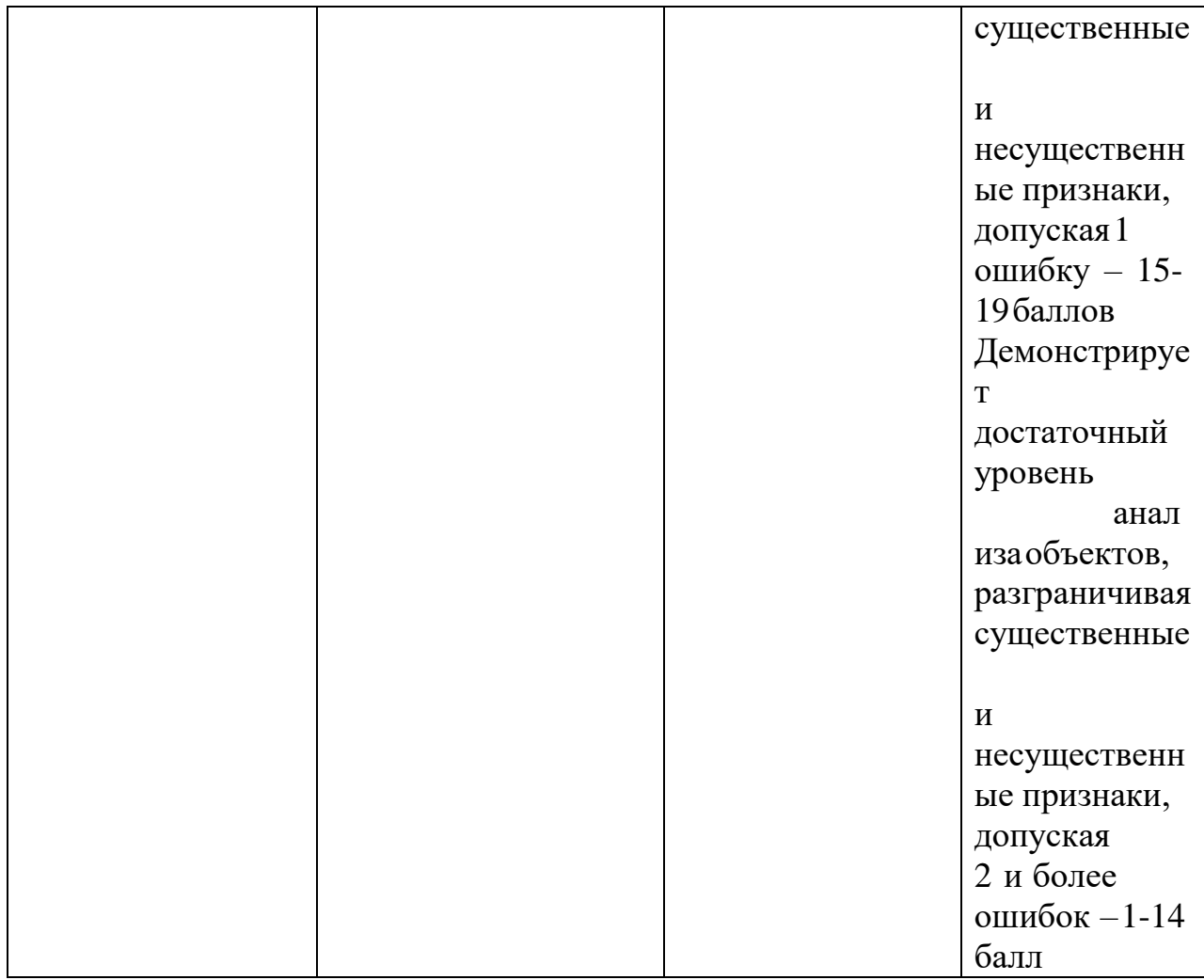

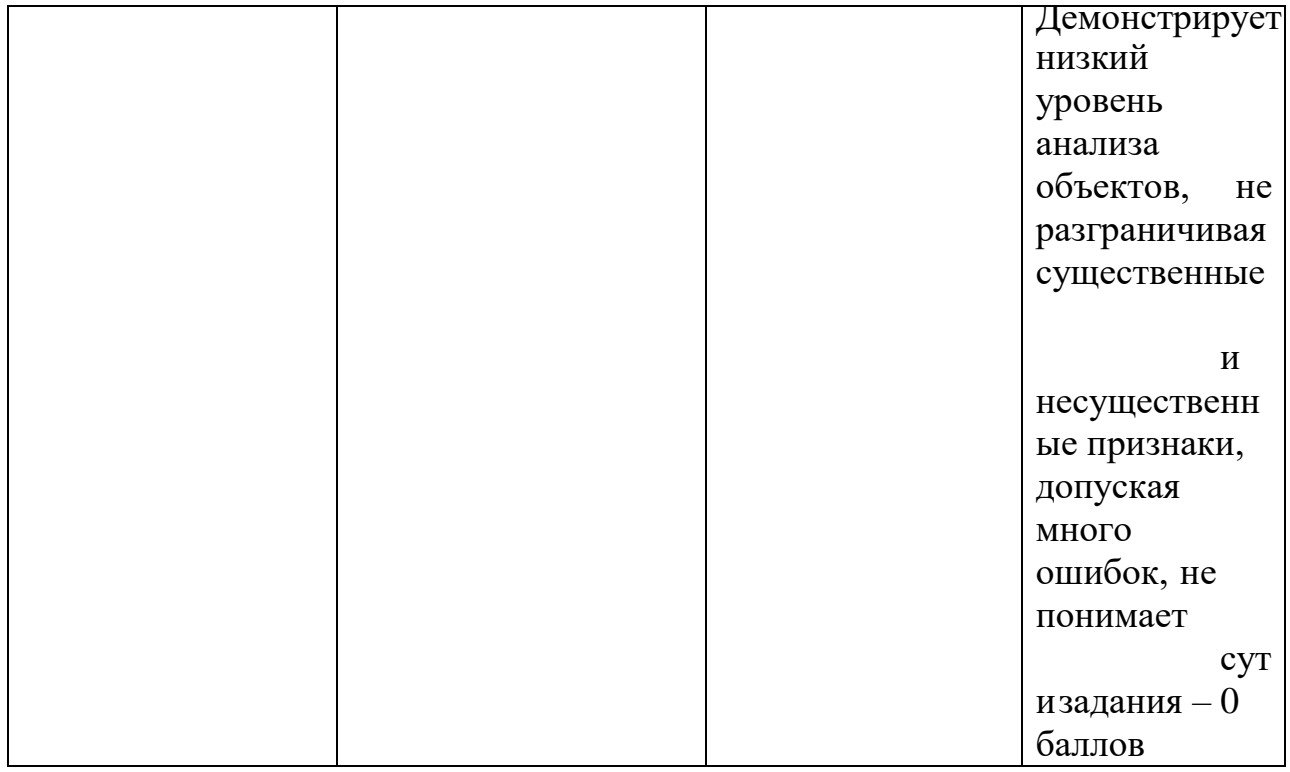

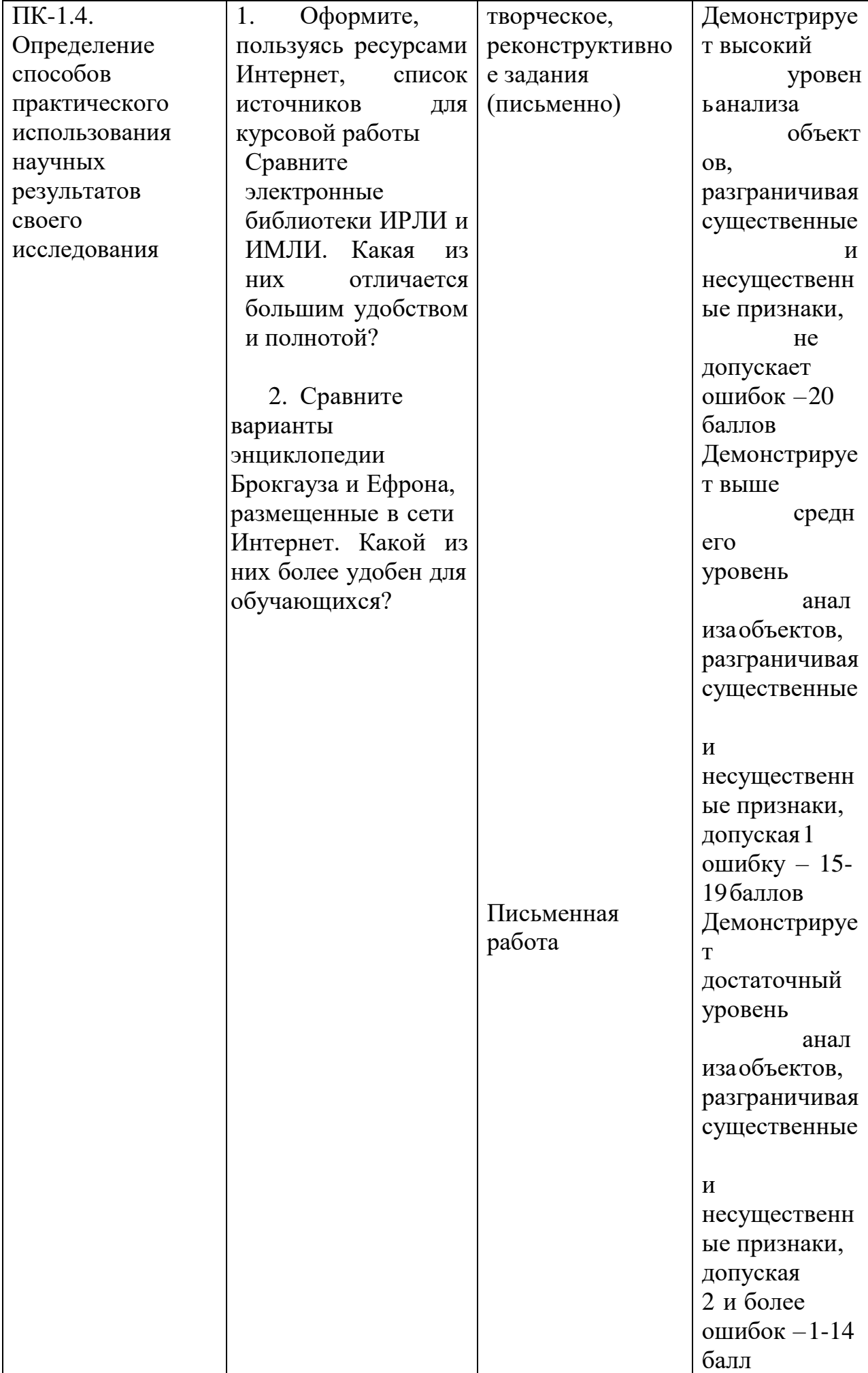

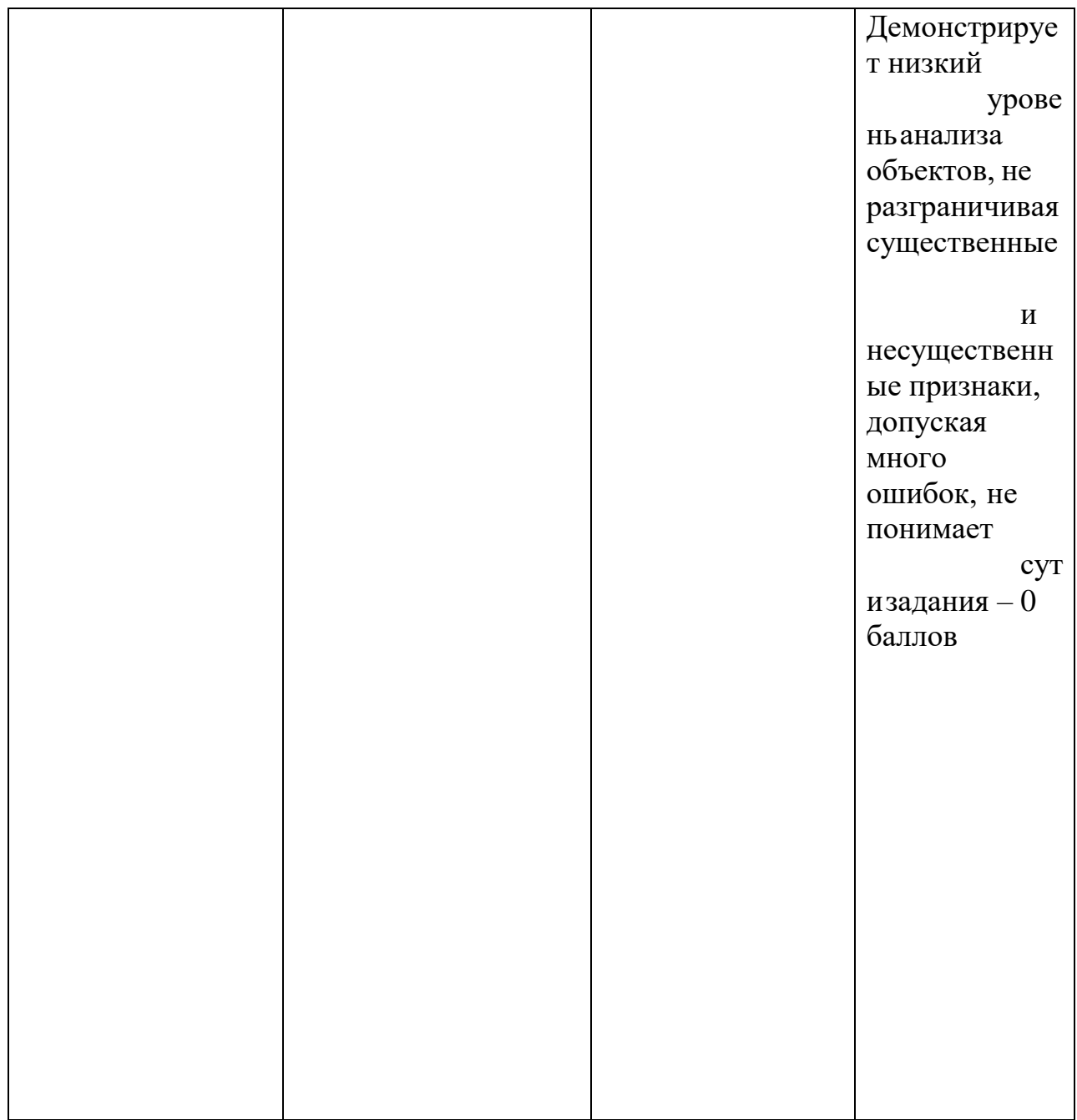

# V. Учебно-методическое и информационное обеспечение дисциплины

1) Рекомендуемая литература

а) Основная литература

1. Основы информационных технологий [Электронный ресурс] : учебное пособие / Г.И. Киреева [и др.]. — Электрон. текстовые данные. — Саратов: Профобразование, 2017. — 272 c. — 978-5-4488-0108-2. — Режим доступа: <http://www.iprbookshop.ru/63942.html>

б) Дополнительная литература:

- 1.Курс "Введение в научное исследование". Электронный ресурс. Депар тамент научных исследований Московской финансово-промышленной академии. Режим доступа: [http://www.research.mifp.ru/stud\\_res.html](http://www.research.mifp.ru/stud_res.html)
- 2.Повторное использование текста в среде медиавики на примере проекта летописи.ру ИТО-РОИ-2006, [http://ito.edu.ru/sp/SP/SP-0-2006\\_11\\_14.html](http://ito.edu.ru/sp/SP/SP-0-2006_11_14.html)
- 3.Примерные программы Базисного Учебного Плана (2004 год). Электронный ресурс. - Портал Министерство образования и науки РФ. Режим доступа: <http://www.mon.gov.ru/edu-politic/standart/pp/1485/>
- 4.Шалыгина И.В. Организация проектной деятельности в "КМ-Школе" (Электронный ресурс). - Сайт «КМ-школа». Раздел Методика. Режим до ступа: [http://km-school.ru/r10/new\\_version.asp](http://km-school.ru/r10/new_version.asp)

5. Широких А.А. Информационные технологии в профессиональной деятельности [Электронный ресурс] : учебное пособие. Направление подготовки 050100.68 – «Педагогическое образование» / А.А. Широких. — Электрон. текстовые данные. — Пермь: Пермский государственный гуманитарно-педагогический университет, 2014. — 62 c. — 2227-8397. — Режим доступа: <http://www.iprbookshop.ru/32042.html>

6. Елинова Г.Г. Информационные технологии в профессиональной деятельности [Электронный ресурс] : краткий курс лекций / Г.Г. Елинова. — Электрон. текстовые данные. — Оренбург: Оренбургский государственный университет, ЭБС АСВ, 2004. — 40 c. — 2227-8397. — Режим доступа: <http://www.iprbookshop.ru/51513.html>

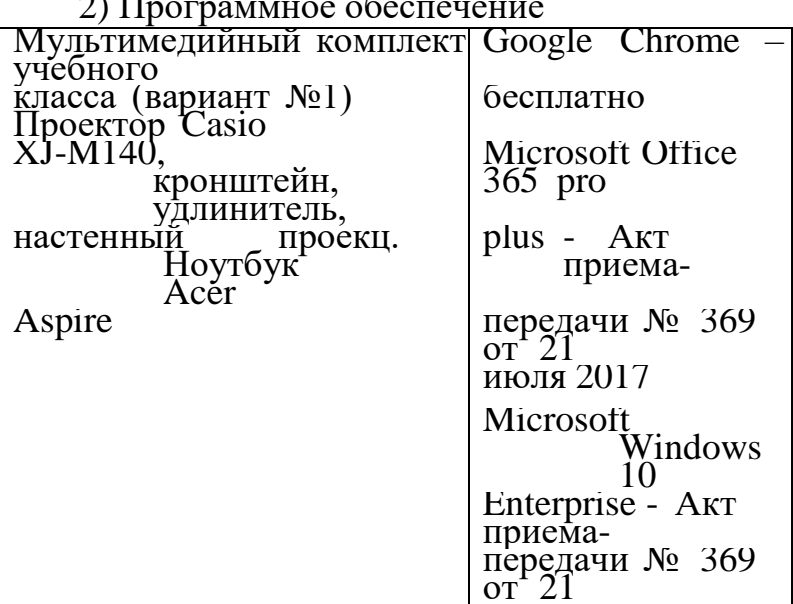

### 2) Программное обеспечение

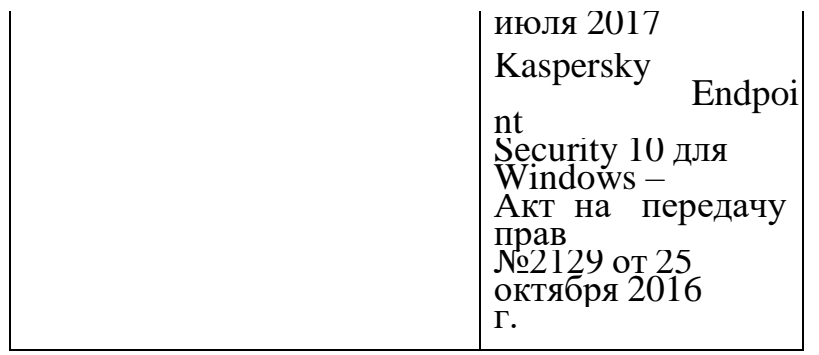

3) Современные профессиональные базы данных и информационные справочные системы

ЭБС «Университетская библиотека онлайн» https://biblioclub.ru/ ; *ЭБС IPRbooks* [http://www.iprbookshop.ru/](http://www.iprbookshop.ru/%3B)*;*ЭБС «Лань» http://e.lanbook.com; ЭБС BOOk.ru [https://www.book.ru/](http://www.book.ru/) ЭБС ТвГУ <http://megapro.tversu.ru/megapro/Web>

4) Перечень ресурсов информационно-телекоммуникационной сети «Интернет», необходимых для освоения дисциплины

Образовательные сайты и проекты

Каталог образовательный ресурсов на федеральном «Российском общеобразовательном портале»<http://www.school.edu.ru/catalog.asp>

Учебно-научный Центр довузовского образования [http://abiturcenter.ru](http://abiturcenter.ru/) <http://www.livejournal.com/> Живой Журнал <http://help.blogger.com/> / Блоггер от Гугла <http://wordpress.com/> / Wordpress <http://www.edublogs.org/> / EduBlogger <http://learnerblogs.org/> Learnerblogs

## **VI. Методические материалы для обучающихся по освоению дисциплины**

### **Темы для самостоятельного изучения**

Базовые технологии работы с персональным компьютером

Основы работы с операционной системой Windows (18 часов)

Основные понятия и подходы к формированию внутрифирменной информационной системы ОУ

Включение компьютера. Правильное выключение компьютера. Перезапуск компьютера (restart).Просмотр системной информации (тип операционной системы, тип процессора, параметры памяти и т.п.). Установка параметров рабочего стола: текущие время и дата, громкость, настройки экрана, заставки. Форматирование дискеты. Использование справочной системы.

Элементы рабочего стола. Управление файловой структурой.

Применение иконок (пиктограмм). Выбор и перемещение иконок (пиктограмм). Основные пиктограммы - жёсткий диск, папки, корзина. Создание ярлыков, изменение содержания меню кнопки "Пуск". Компоненты Рабочего стола: область заголовка окна, строка меню, панель инструментов, строка состояния, полосы прокрутки. Изменение размеров окна (увеличение, уменьшение, возврат к прежнему состоянию). Закрытие окна. Компоненты Программного окна: область заголовка окна, строка меню, панель инструментов, строка состояния, полосы прокрутки. Перемещение окна на

рабочем столе. Изменение размеров программного окна (увеличение, уменьшение, возврат к прежнему состоянию). Закрытие программного окна. Перемещение между открытыми окнами.

Понятие каталога/папки. Файловая структура на компьютере. Приемы работы с программой «Проводник». Контекстное меню. Создание каталогов и подкаталогов. Просмотр свойств каталога/папки: имя, размер, дата внесения последних изменений.. Просмотр свойств файла: имя, размер, тип, дата внесения последних изменений. Изменение имени каталогов и файлов. Выбор одного или нескольких файлов. Копирование файлов при помощи операций Копировать (Copy) и Вставить (Paste) для создания резервных копий. Создание резервных копий файлов на дискете. Перемещение файла при помощи операций Вырезать (Cut ) и Вставить (Paste).Удаление файлов из одной или нескольких папок. Удаление папок. Поиск файла или папки при помощи операции Найти (Find). Поиск файла или папки по имени, дате создания, типу.

Стандартные приложения ОС Windows

Запуск текстового редактора и создание файла. Сохранение файла в заданном каталоге. Различие наиболее распространенных типов файлов: текстовые файлы - (txt/pdf/rtf/doc/wpd/sdw), файлы электронных таблиц - (xls/sdc), файлы баз данных - (mdb/dbf), файлы презентаций - (ppt/sdd), графические файлы -  $(gif/ipeg/bmp/cdr/tiff)$ , файлы web-страниц (html/htm)Сохранение файла на дискете. Закрытие текстового редактора. Вывод текста на печать с установленного принтера. Изменение настройки любого из установленных принтеров, чтобы он использовался по умолчанию. Работа со стандартными приложениями Windows: «Блокнот», «Калькулятор», Paint.

Сохранение и защита информации

Хранение информации: накопители на магнитных носителях, накопители на оптических носителях. Архивация файлов. Компьютерные вирусы и антивирусные программы.

Основы компьютерных сетей

Понятие о базовых сетях. Способы создания сетей

Классификация компьютерных сетей. Структура и уровни модели OSI. Базовые сетевые топологии. Доступ к среде передачи. Выбор компьютерной сети. Кабельные соединения. Беспроводные сети. Домашние сети на базе электропроводки. Беспроводные сети.

Основы работы в Интернет

Что такое Интернет?

Сведения о Web для начинающих. История развития сети Интернет. Концепция Интернет как единого информационного пространства. Страницы и ссылки Web. Средство просмотра Internet Explorer. Переходы. Наиболее части используемые кнопки. Повышение быстродействия. Обзор. Виды поисковых машин.

Принципы функционирования сети Интернет. Гипертекстовая система World Wide Web. Понятие браузера. Основные навыки работы в браузере Internet Explorer. Информационно-справочные системы. Принцип работы поисковых систем. Сравнение поисковых систем. Поисковые машины km.ru, yandex.ru, rambler.ru, yahoo.ru.

Базовый алгоритм поиска. Формирование запросов.

Поиск информации в Интернете:

Приемы простого поиска информации. Морфология языка запросов..

Поиск информации. Поиск по категориям. Основные термины (релевантность, цитируемость). Проблемы, с которыми мы сталкиваемся при поиске. Роль прописных букв. Морфология языка запросов. (с м. буквы или с большой).

Использование знака «+», знака «-», кавычки в построении запроса.

Поиск по ключевым словам. Поиск, основанный на понятиях. Использование знака «+». Использование знака « - ». Кавычки. Базовый алгоритм поиска.

Средства расширенного поиска информации:

Логические операторы AND, OR, NOT.

Простой и сложный запрос. Операторы: OR (логическое ИЛИ); AND (логическое И); NOT (логическое И-НЕ).

Команда NEAR. Значение скобок при построении запросов. Поиск в найденном. Ограничение расстояния.

Значение скобок при построении запросов. Комбинации скобок и логических операторов. Команда NEARПоиск в найденном. Ограничение расстояния.

Сохранение информации. Поиск и сохранение картинок.

Веб-страница полностью, Веб-архив, Веб-страница, только HTML, Текстовый файл.

Почта - средство общения и обмена данными.

.

Предназначение электронной почты. Электронные адреса. Правила создания электронного письма. Сетевой этикет. Настройка параметров электронной почты. Ресурсы Интернет, доступные по электронной почте.

### **Индивидуальные задания**

1.Дидактические материалы для работы по данной программе с конечными пользователями (подготовка преподавателей-тьюторов РКЦ, ММЦ);

2.Тезисы или презентации к выступлениям или докладам по проблематике включения информационных технологий в современный

урок, иллюстрированные таблицами, схемами, диаграммами, выполненные средствами офисных технологий;

- 3. Дидактические и раздаточные материалы, разработки уроков с использованием средств ИКТ, сайт образовательных проектов и т.д.;
- 4. Коллекции аннотированных ссылок на ресурсы Интернета коррелирующие с проблематикой курса, с указанием источника информации, подготовленные с помощью изученных программных продуктов.

#### **Шкала оценивания**

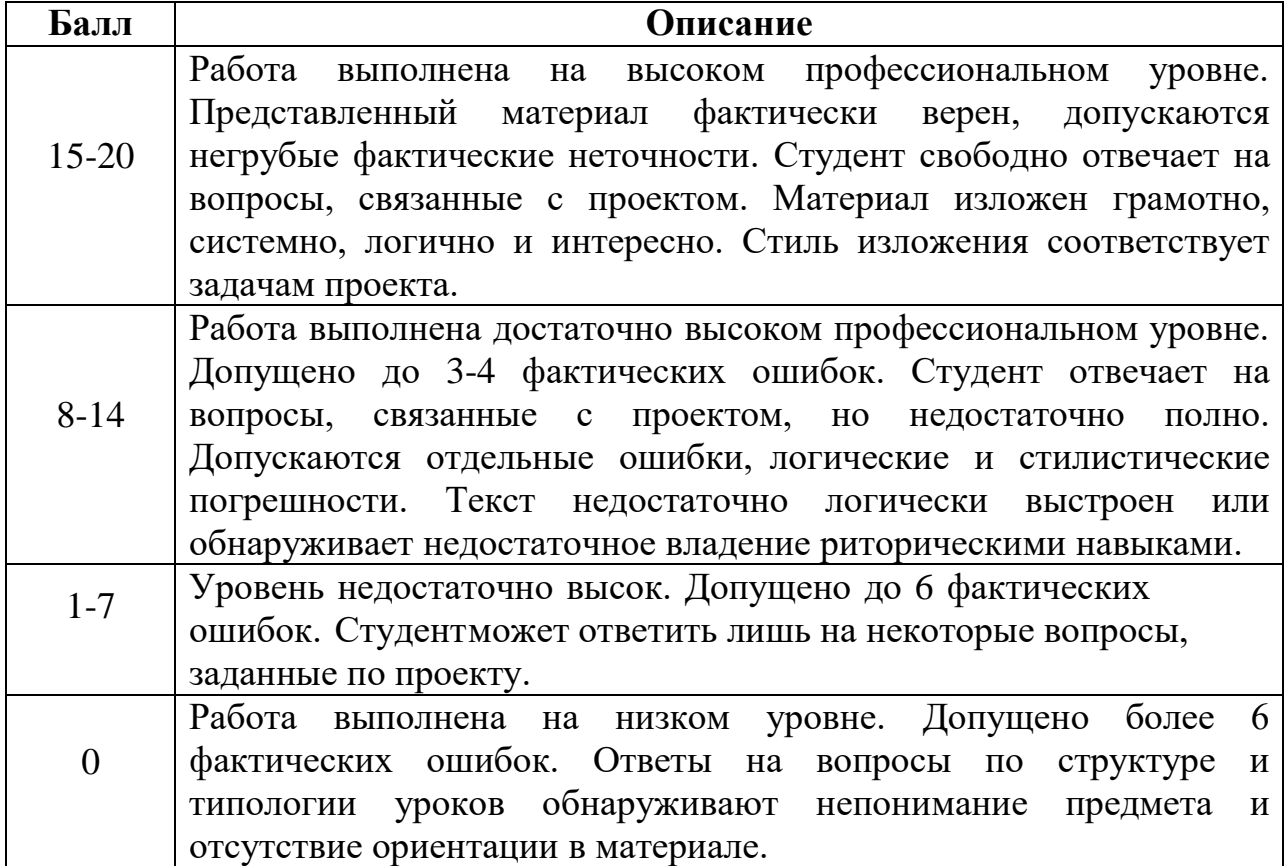

## **Примерные темы рефератов и презентаций:**

- 1. Роль и место учителя-предметника в процессе информатизации деятельности образовательного учреждения и создания общей информационной базы.
- 2. Подготовка урока с использованием средств ИКТ.
- 3. Разработка образовательного веб-сайта.
- 4. Использование Интернет-ресурсов в профессиональной деятельностипедагога.
- 5. Роль Интернет для решения информационных задач. Форумы, чаты, телеконференции.
- 6.Достоинства и опасности Интернет.
- 7.Интернет и авторское право.
- 8.Официальные образовательные порталы федерального значения.
- 9.Региональные образовательные порталы.
- 10. Сайты образовательных учреждений.<br>11. Образовательные Интернет-проекты н
- 11. Образовательные Интернет-проекты негосударственных учреждений.<br>12. Обзор образовательных рубрик крупнейших поисковых каталогов.
- 12. Обзор образовательных рубрик крупнейших поисковых каталогов.
- 13. Энциклопедические и новостные порталы: общий обзор, их значение в образовании.
- 14. Сайты библиотек: информационные услуги и примеры поиска библиографической информации, инициативные образовательные ресурсы (обзор).

# VII. Материально-техническое обеспечение

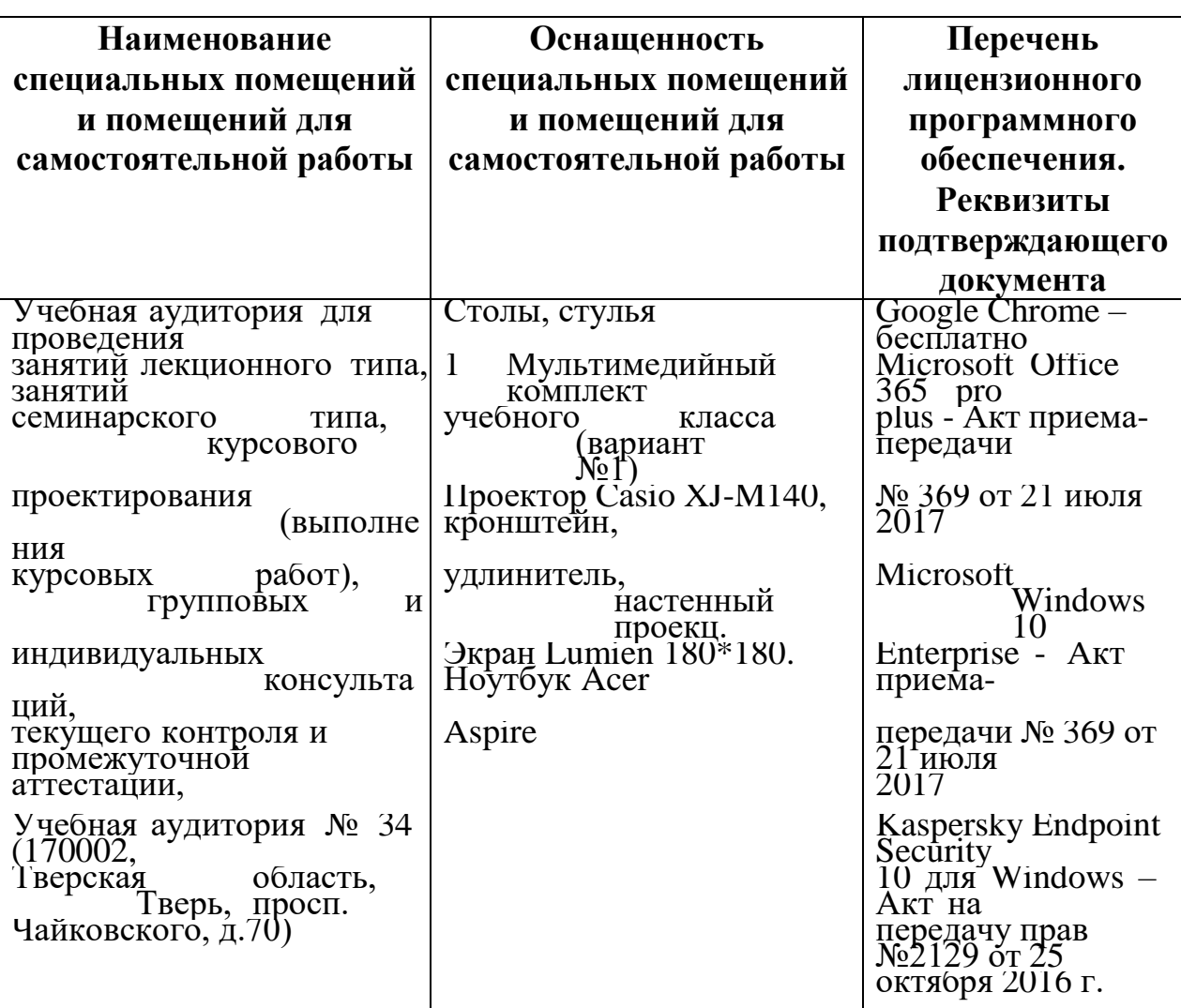

Для проведения самостоятельной работы

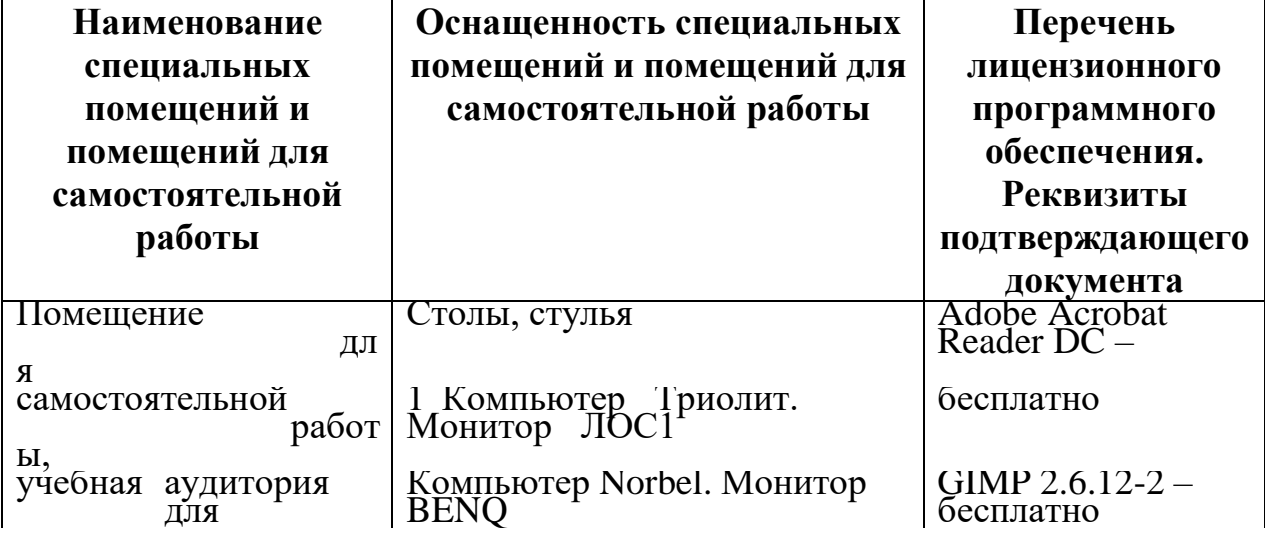

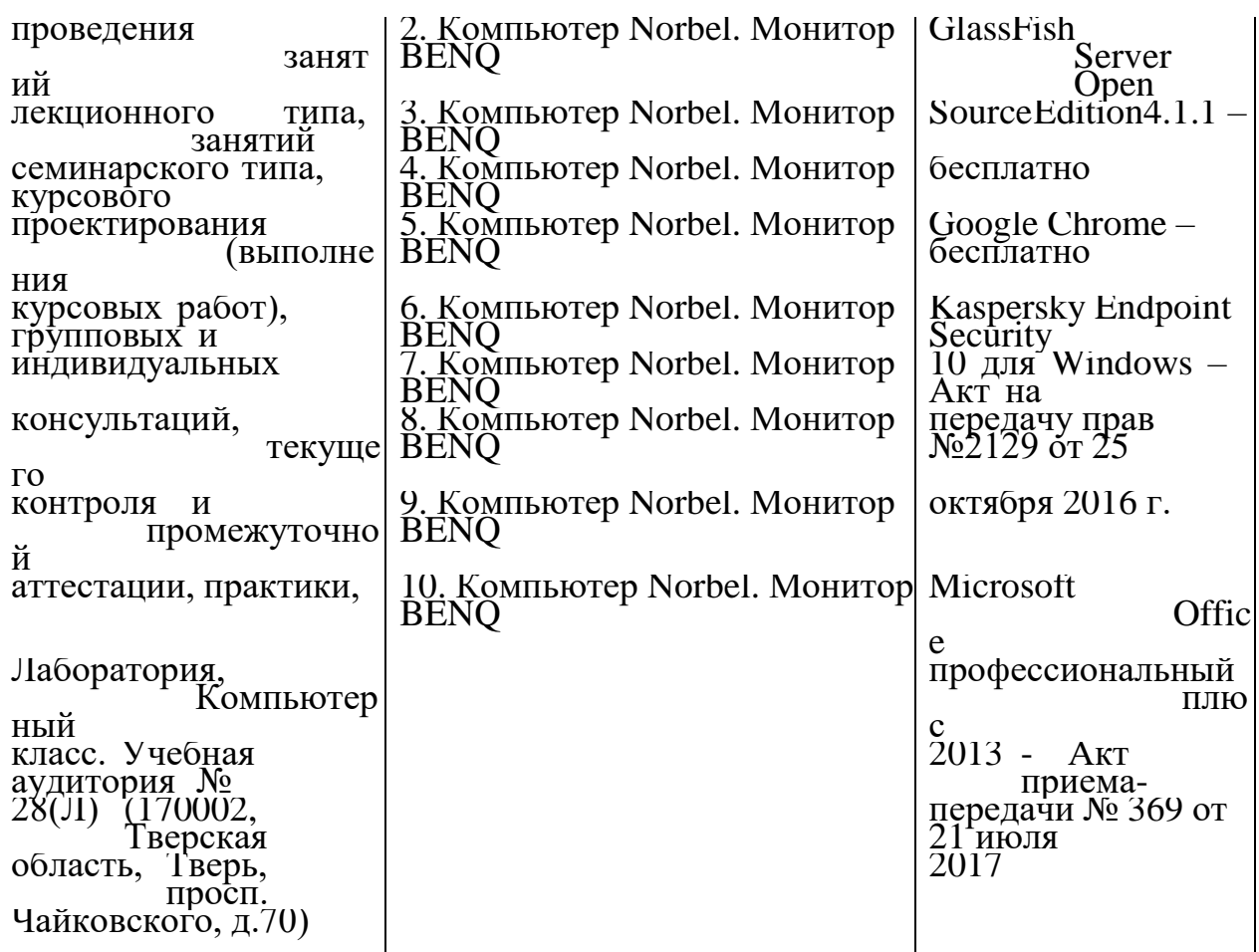

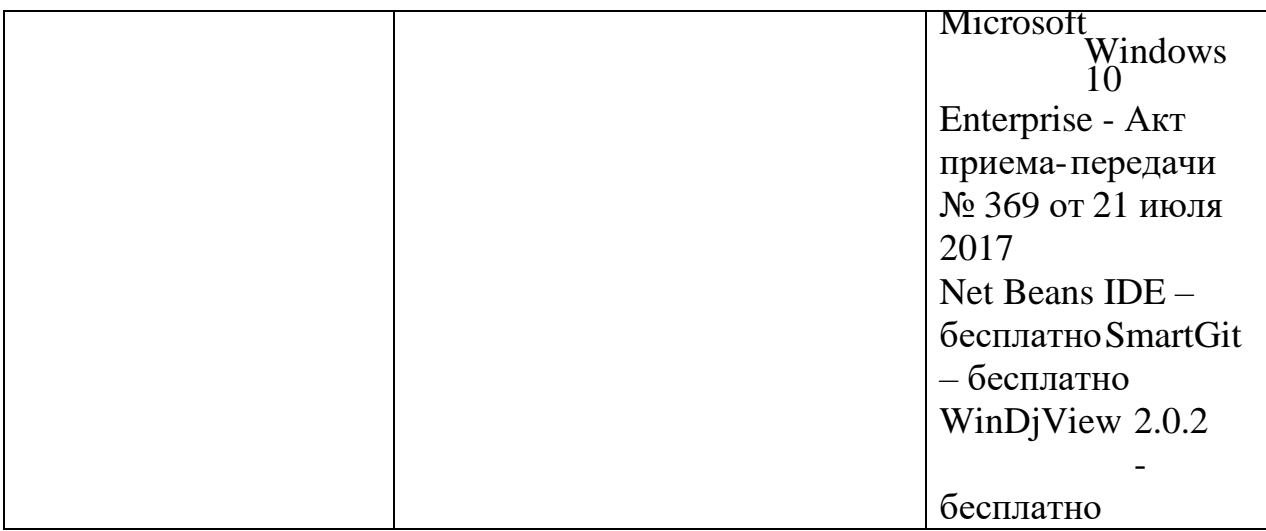

# **VIII.Сведения об обновлении рабочей программы дисциплины**

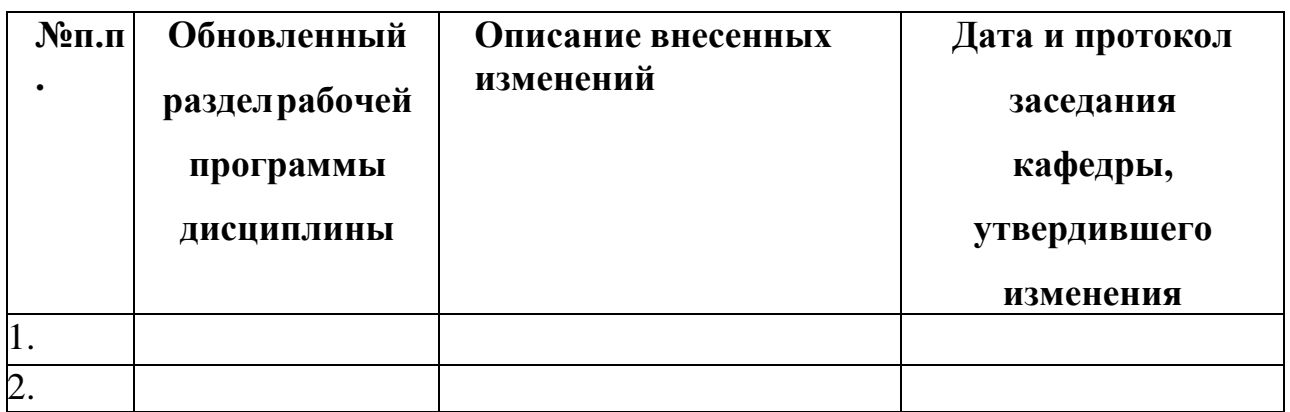